#### Slide 1 - Slide 1

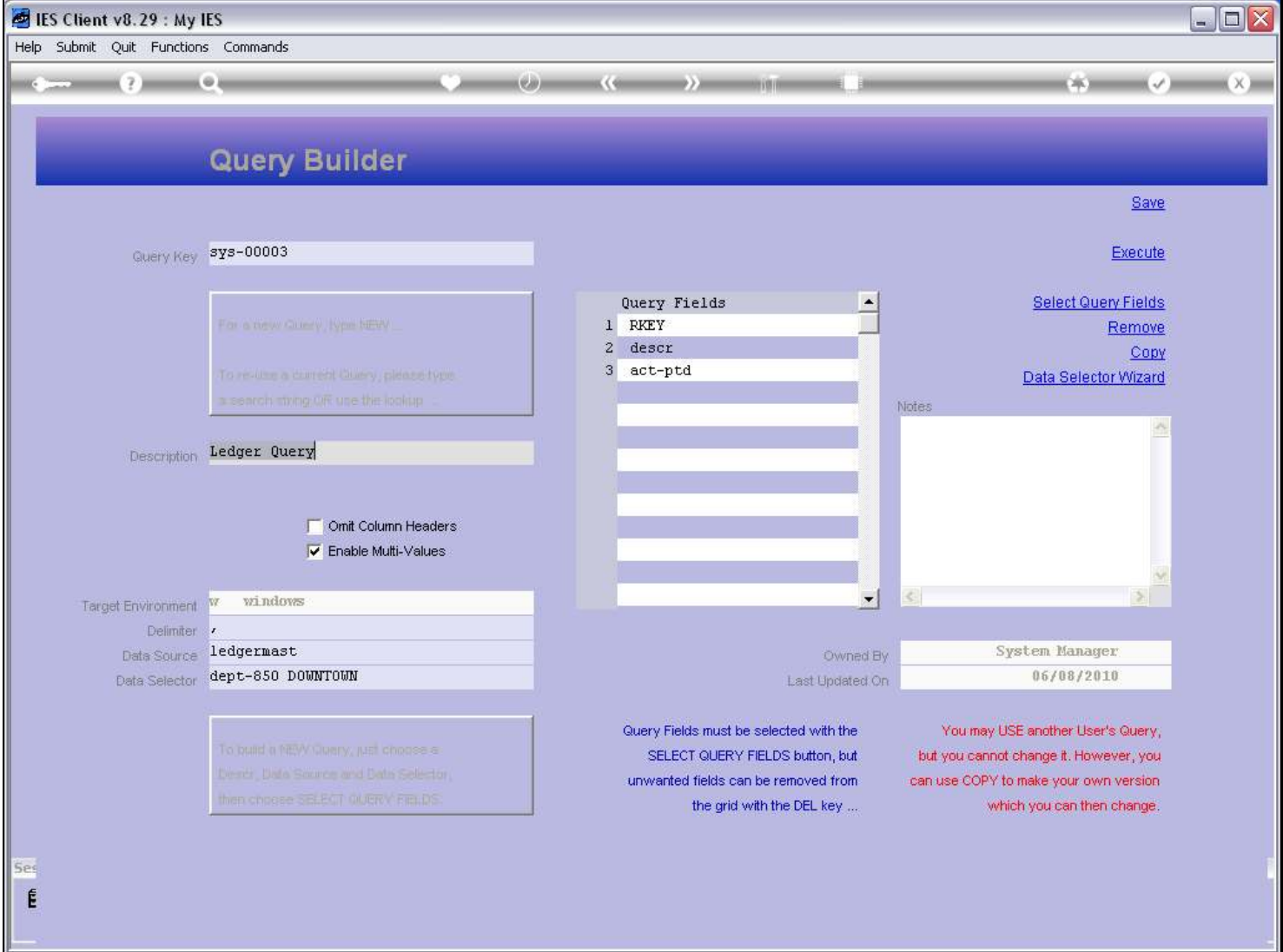

#### Slide notes

If we own a Query, then we also have the right to remove it from the system, i.e. to delete it if we no longer wish to use it. In this example, the System Manager owns the Query, and that's not me.

# Slide 2 - Slide 2

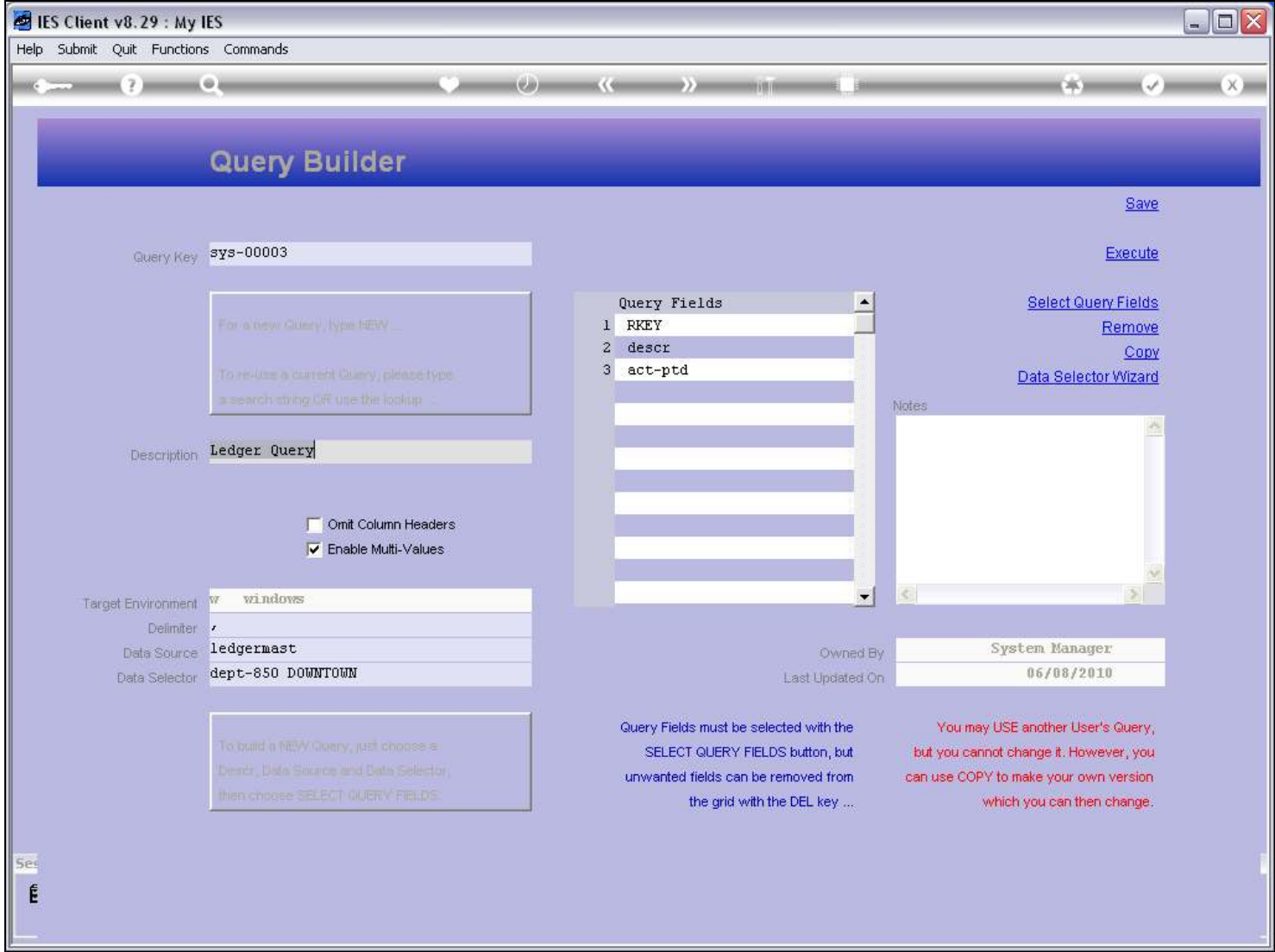

Slide notes

# Slide 3 - Slide 3

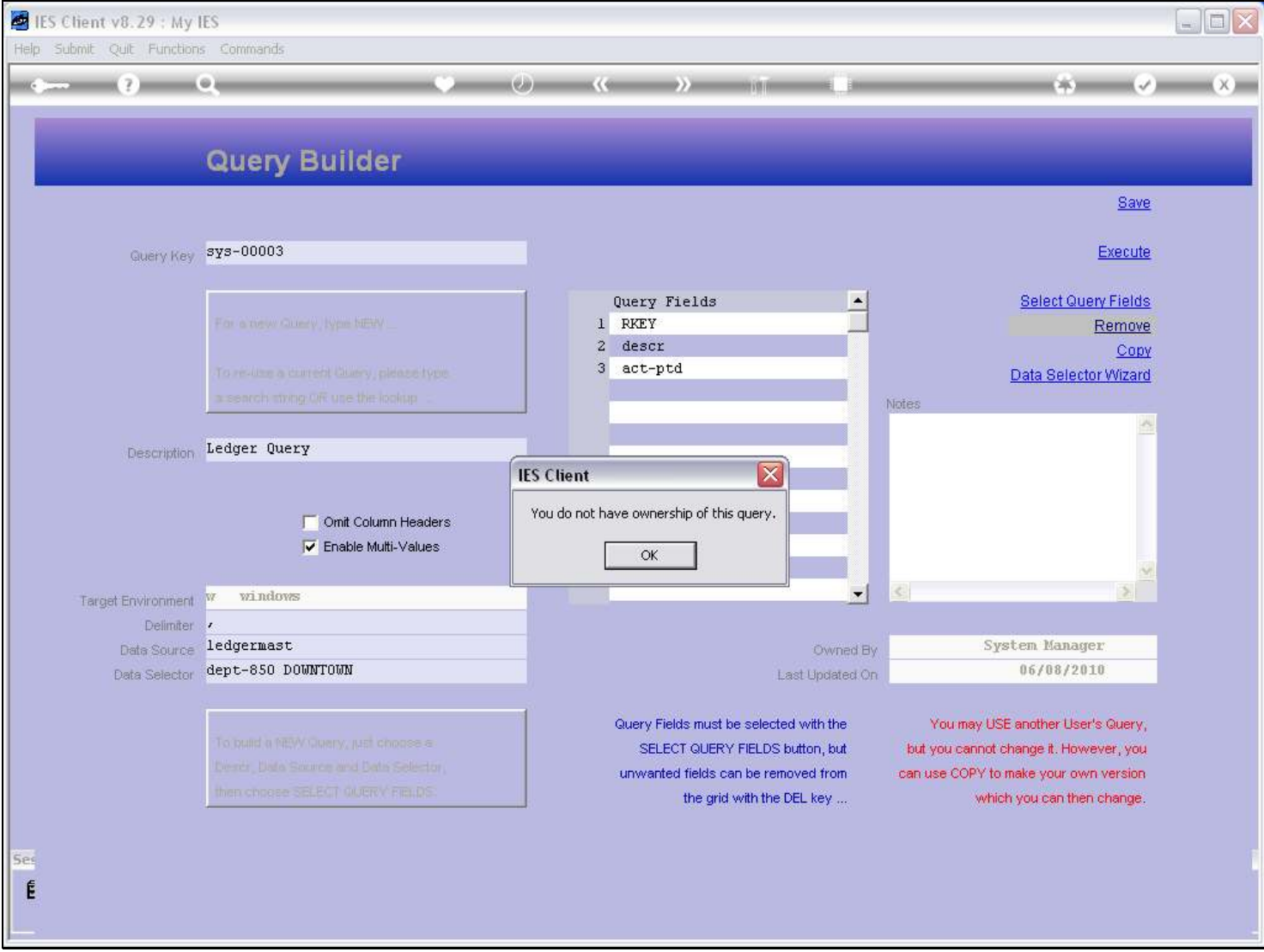

# Slide notes

When I try to remove it, I cannot.

# Slide 4 - Slide 4

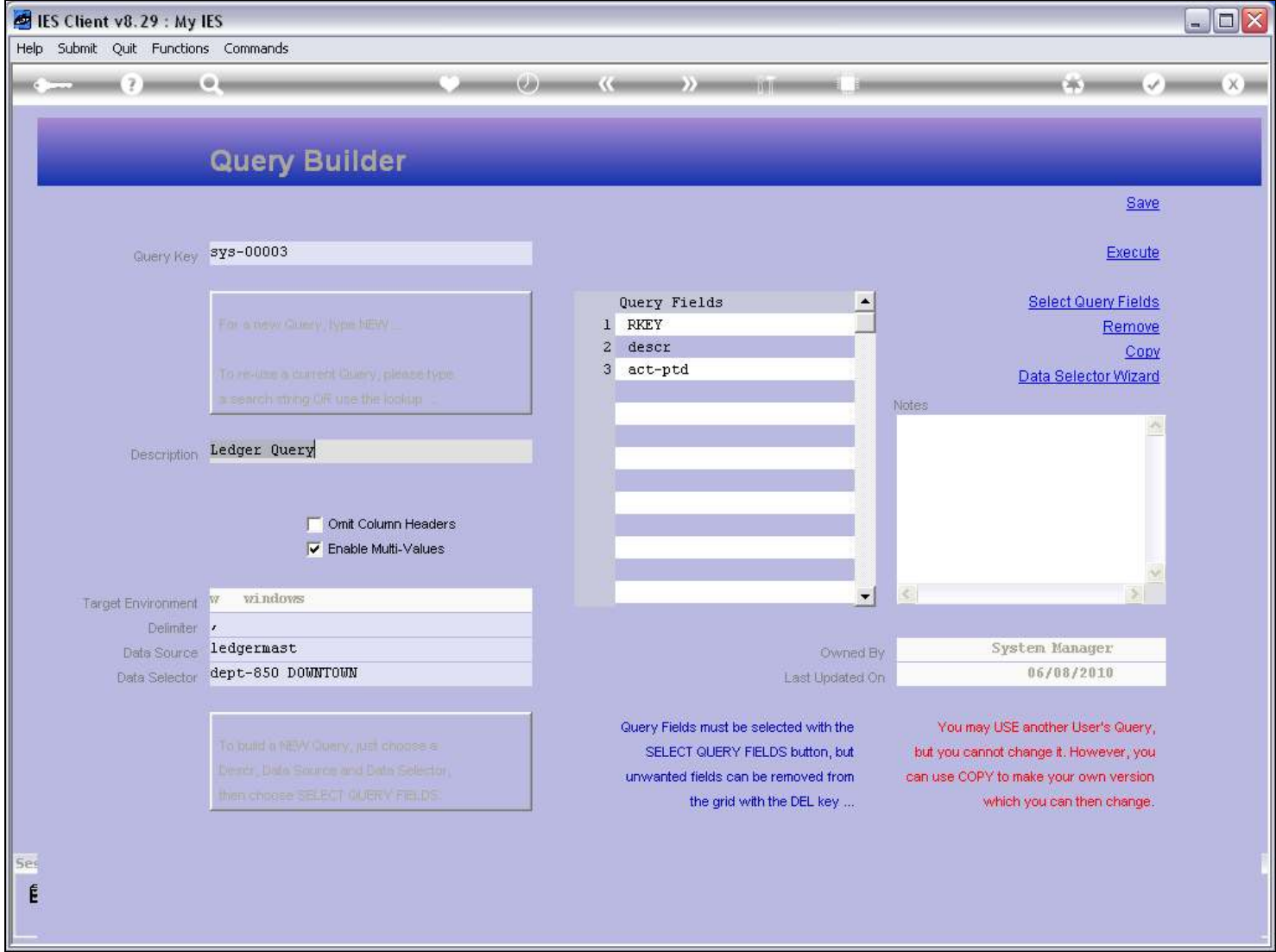

Slide notes

# Slide 5 - Slide 5

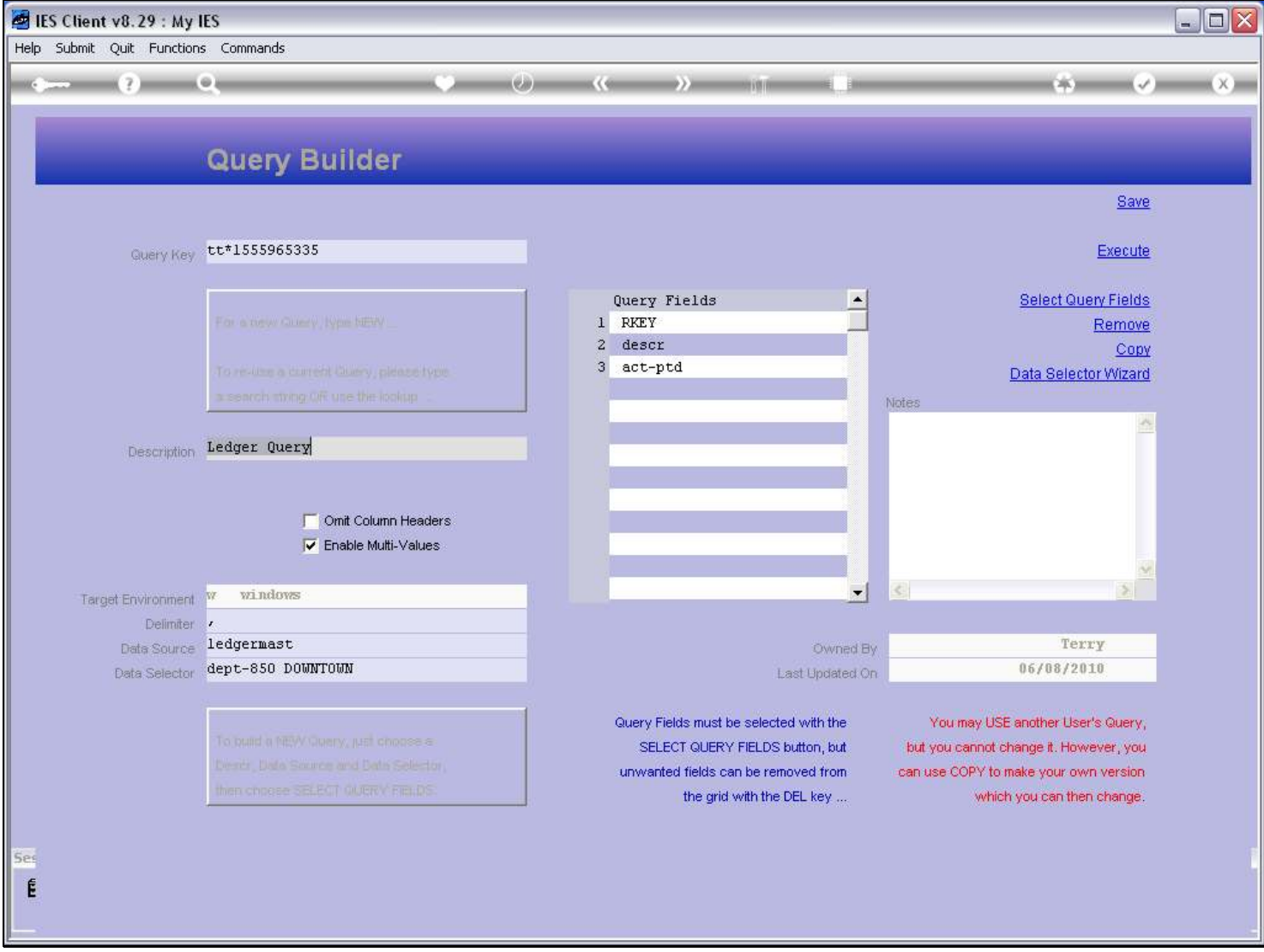

# Slide notes

But in this example, the Query belongs to me.

# Slide 6 - Slide 6

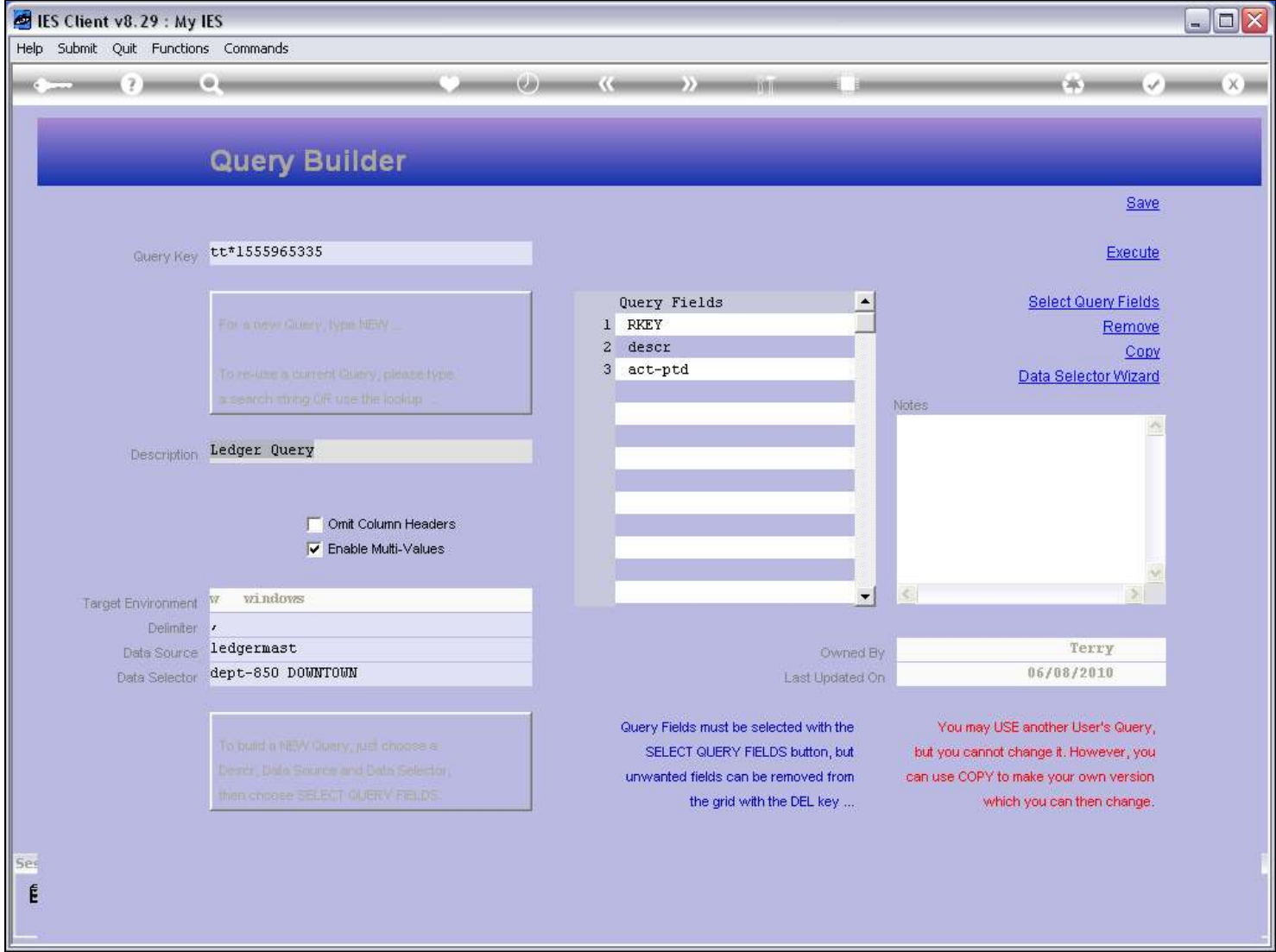

Slide notes

# Slide 7 - Slide 7

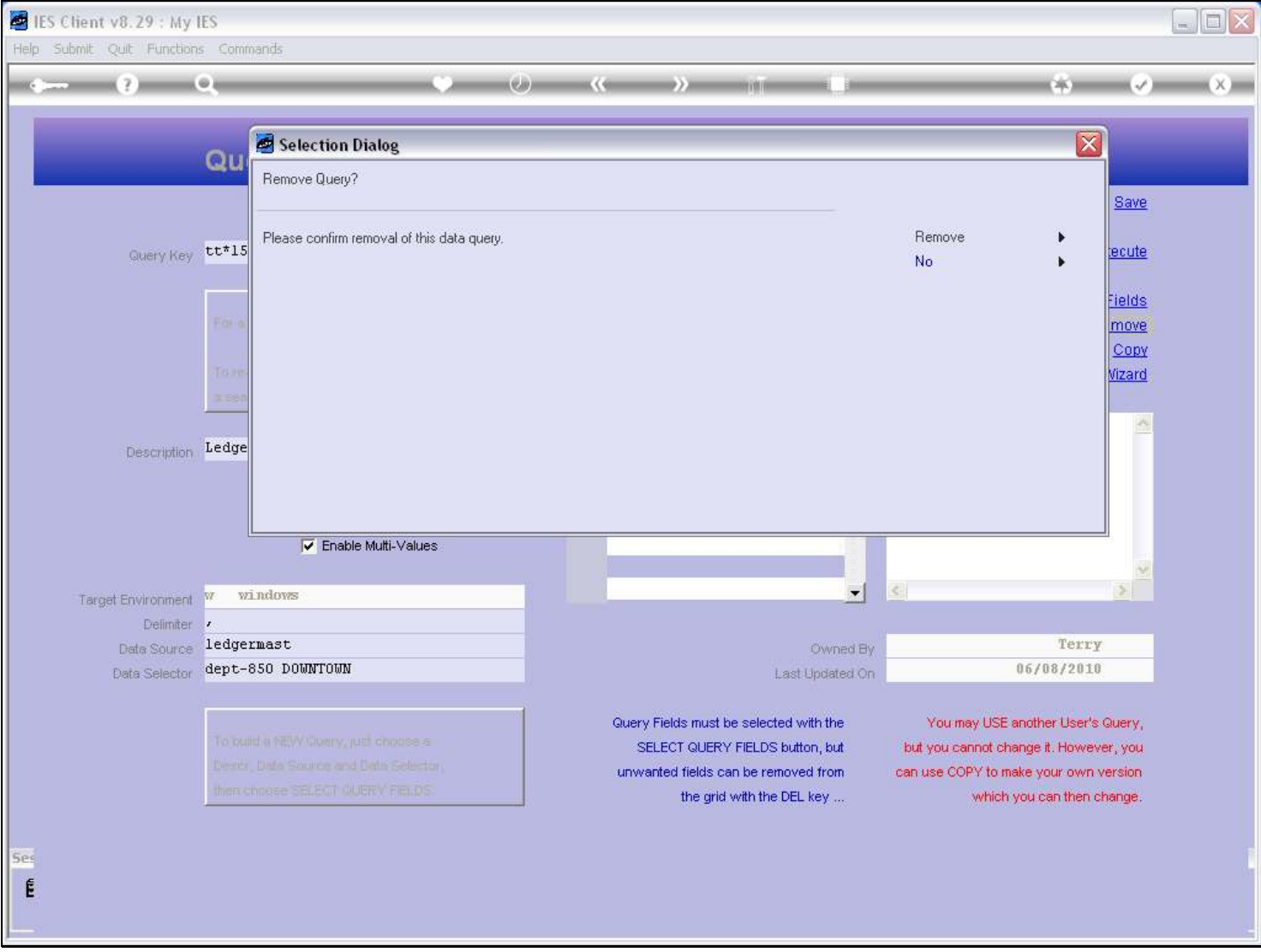

# Slide notes

And therefore I am allowed to delete it.

#### Slide 8 - Slide 8

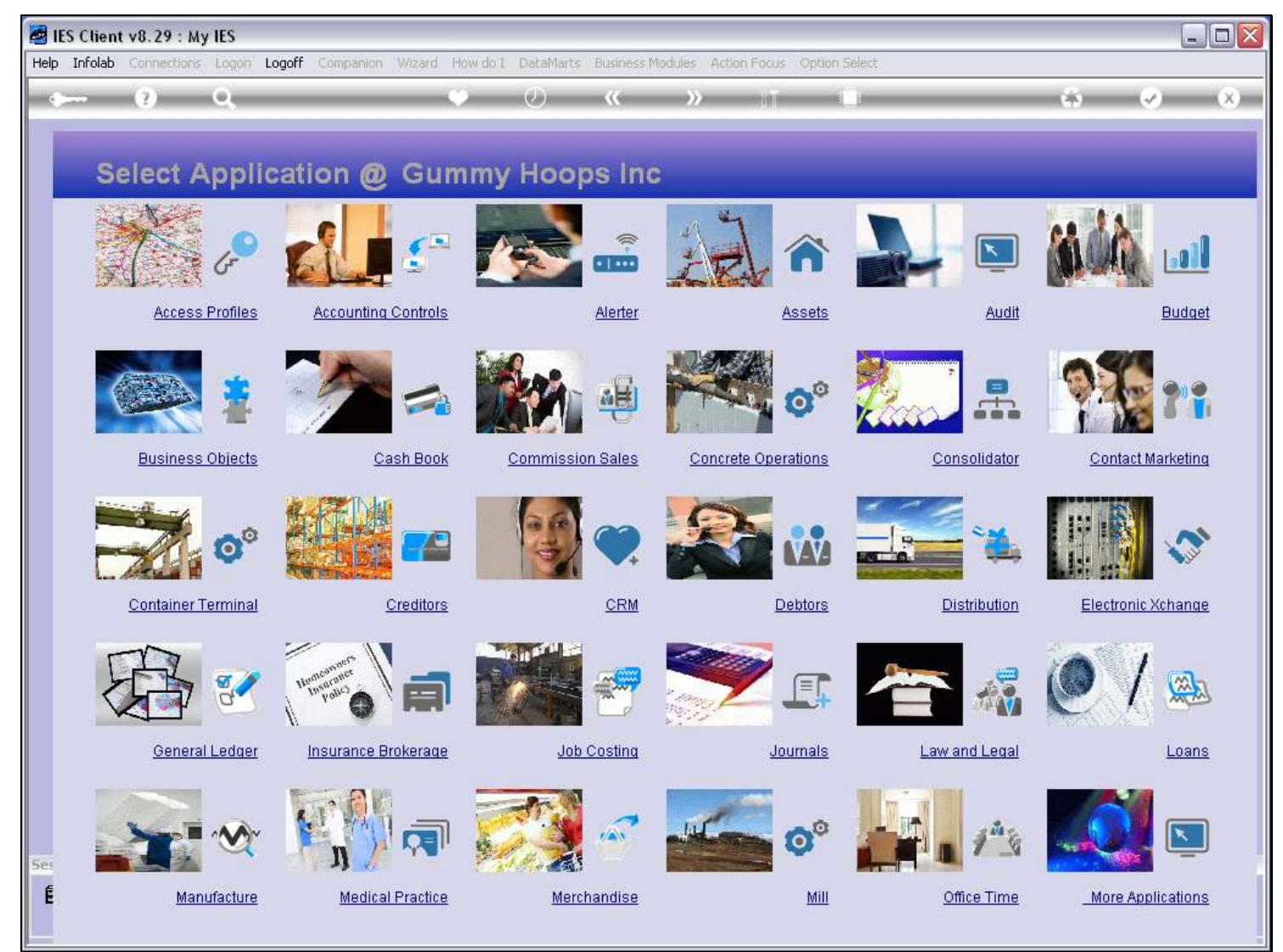

#### Slide notes

#### Slide 9 - Slide 9

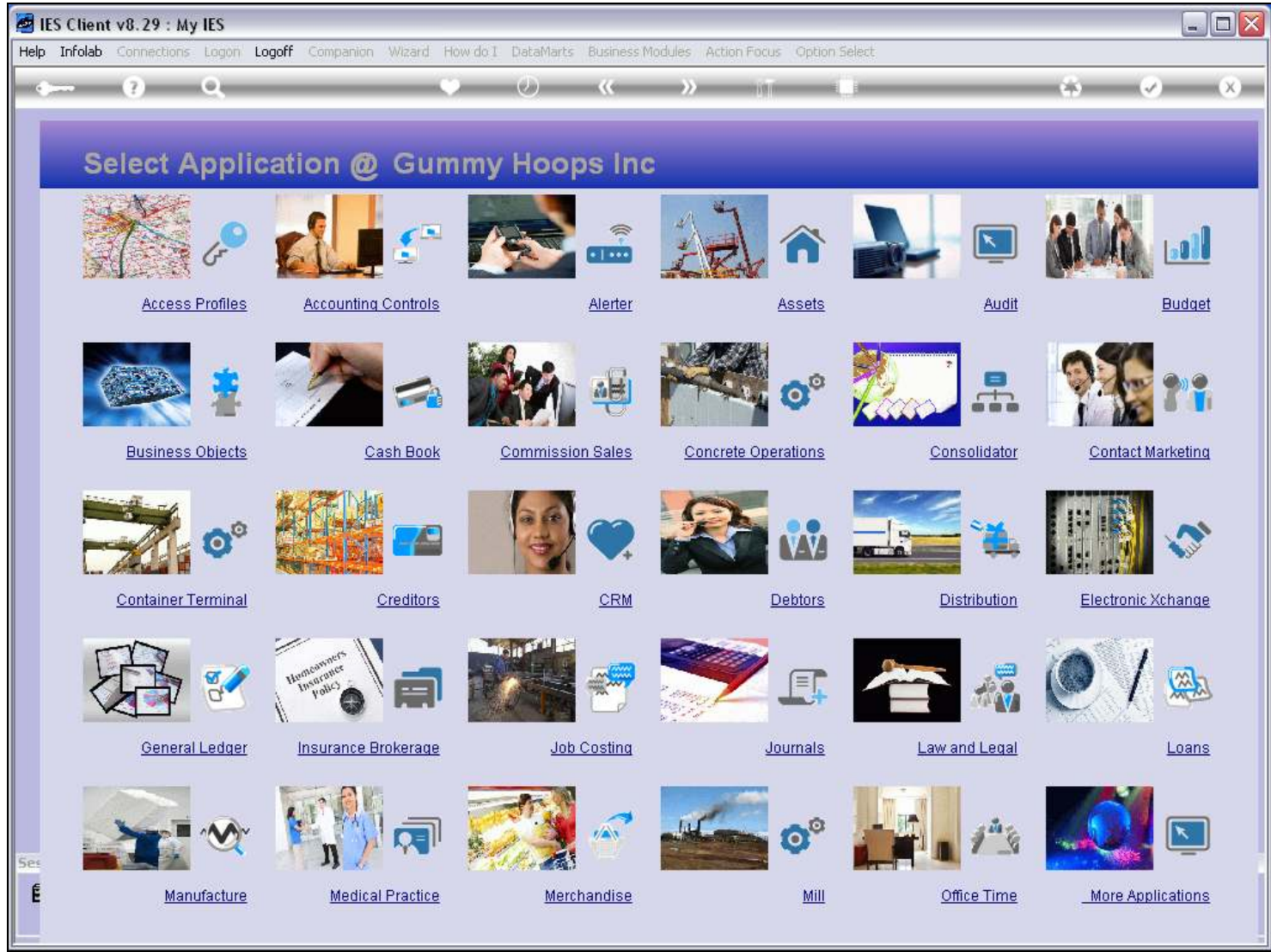

# Slide notes